# **Kreative Globen**

https://www.maptoglobe.com

Spielerisch einfach kann man auf der englischsprachigen Website **MapToGlobe** einen Globus nach eigenen Wünschen gestalten. Dazu werden entweder hochgeladene Bilder – etwa eine Karte von Tolkiens Mittelerde – auf die Kugelform des Planeten übertragen oder man benutzt den Generator, der unter "Generate" zu finden ist. Damit erzeugt man eine fiktive Weltkarte, die sich über verschiedene Schieberegler anpassen lässt. Beispielsweise kann man den Meeresspiegel steigen lassen.

Weitere Schieberegler verändern den Winkel der Planetenachse, Winkel und Intensität der Sonneneinstrahlung und die Anzeige von Längen- und Breitengraden. Zum Schluss kann man eine animierte GIF-Datei erstellen, in der der neue Planet eine Umdrehung um die eigene Achse ausführt.

*(Caroline Berger/dwi@ct.de)*

## **Wolkenbestimmung leicht gemacht**

www.wolken-online.de/wolkenatlas.htm

#### www.windy.com

Eine Cirrus-Wolke kennt man vielleicht noch aus der Schule, doch was ist der Unterschied zwischen den Unterarten Cirrus fibratus und Cirrus intortus? Der **Wolkenatlas** hilft mit vielen Bildern und Beschreibungen bei der Bestimmung und erklärt auch, wie die verschiedenen Wolkenarten entstehen und was für Auswirkungen sie auf das Wetter haben.

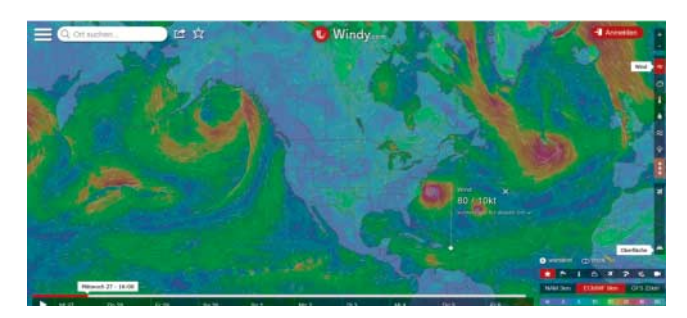

Noch etwas für Wetterfans: Gerade in der Hurricane-Saison ist auch die hübsch designte Seite **windy.com** interessant. Der Anwender wählt zunächst einen Ort aus. Anschließend zeigt die Site wahlweise Wind, Wolken, Temperatur, Niederschlag, Wellen oder den CAPE-Index an; Letzterer ist ein Maß für die Gewitterwahrscheinlichkeit. Diese Angaben werden nach Art eines Strömungsfilms im Fernseh-Wetterbericht animiert dargestellt. Die Werte lassen sich für unterschiedliche Höhen zwischen 100 Meter und 13,5 Kilometer über dem Erdboden abfragen. *(Caroline Berger/dwi@ct.de)*

> *Alle Links dieser Seite unter ct.de/yj3k*

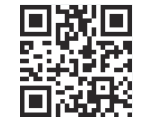

## **Bitcoin-Handel-Paradies**

https://bitcoinity.org

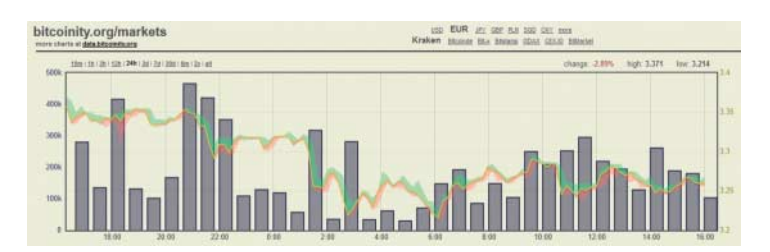

Wer mit Bitcoins handelt, findet bei **Bitcoinity** hilfreiche Informationen. Unter "markets" sieht man die Kursentwicklung in Bezug auf verschiedene Währungen wie US-Dollar, Euro, Yen und britisches Pfund. Nach Klick auf "WTF?"erhält der Besucher für jedes Element eine Erklärung und unter "data" lässt sich eine Fülle von weiteren, spezielleren Diagrammen abrufen, die noch mehr Aufschluss über den zukünftigen Kurs geben können. *(Caroline Berger/dwi@ct.de)*

## **Lichtinstallation zum Selberbauen**

www.keybright.net

magickeyboard.io

Mit **Keybright** kann man sich innerhalb weniger Minuten und komplett kostenlos eine unterhaltsame Lichtinstallation basteln. Voraussetzung sind eine Tastatur und ein Beamer. Kalibriert man alles so, wie es auf der Website vorgegeben ist, erzeugt man ganz einfach die Illusion eines buchstabenspuckenden Keyboards. Das auf der Seite eingebettete Erklärvideo zeigt Schritt für Schritt, wie die Installation aufgebaut wird und welche Effekte damit möglich sind. Wer keinen Beamer besitzt, kann mit der Website **Magickeyboard** einen ähnlichen Effekt erzielen. *(Caroline Berger/dwi@ct.de)*

#### **Hype-Videos**

Googles KI DeepMind hat sich selbst das Gehen beigebracht. Ihre Aufgabe: Ein virtuelles Figürchen von A nach B zu bewegen. Das Männchen torkelt und fuchtelt mit den Armen, scheint Limbo zu tanzen – aber die KI kommt zum Ziel. https://youtu.be/gn4nRCC9TwQ (1:50) (englisch)

Wer nun durch das obige Video auf den Geschmack gekommen ist und gerne mehr zum Thema KI erfahren möchte, sollte sich einmal den YouTube-Channel von carykh anschauen. Mit vielen anschaulichen Selbstexperimenten versucht der YouTuber, seinem Computer künstliche Intelligenz einzuhauchen. So soll der Computer lernen, YouTube-Kommentare zu fälschen oder carykhs Stimme nachzuahmen. https://youtu.be/jSsMqjMcRAg (15:40) (englisch)